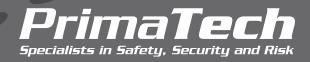

## SOFTWARE

## PHAWorks RA Edition

PHAWorks RA Edition<sup>®</sup> allows you to conduct both PHA and LOPA studies together in the same worksheet. With PHAWorks RA Edition, you will quickly realize how much faster and easier documenting your PHA studies will become.

## **KEY BENEFITS**

- · Conduct PHA and LOPA studies in the same worksheet
- · Easily switch between your PHA and LOPA studies
- · Benefit from the intuitive user interface
- Select from 27 PHA methods such as HAZOP, CHAZOP, What If, FMEA, DHA, DMR, SVA, and others
- · Generate bow tie diagrams from PHA worksheets
- · Convert your current PHAWorks 5 project files
- · Import projects from other PHA software
- · Perform studies in Spanish
- · Track progress of implementing recommendations
- · Create custom formulas using math in the worksheet
- · Use permissions management to limit access to features
- · Big Data analytics
- Easily share data using the Resource Manager
- · Use quick start guides to help you complete studies
- Complete protocols prior to starting your study
- · Link common entries throughout your project
- Use the risk ranking wizard to create different risk rankings
- Use risk graphs to determine Safety Integrity Levels (SILs) for Safety Instrumented Functions (SIFs)
- · Switch between light and dark mode
- · Perform LOPA worksheet math automatically
- · Assign colors to cells in risk matrices to indicate risk levels
- · View tooltips that provide technical and software guidance
- · Use checklists provided to complete studies
- · Add custom columns into the worksheet
- · Name worksheet views

- · Create custom column sets
- · Drag and drop (move or copy) data
- · Customize study templates
- · Evaluate key statistics of your PHA using a dashboard
- Use analytics to run queries and extract valuable information from studies
- Run metrics to provide insights into the safety of processes and the quality of studies
- · Use Bypass Analysis to determine impact of disabling IPLs
- · Perform data integrity checks on your project data
- · Apply markers to flag data in the worksheet
- Insert images in projects
- · Select entries from drop-down lists to enter into the worksheet
- Create snapshots of project data
- · Copy data between projects using Quick Copy
- · Use master quick entry databases to enter repetitive entries
- Create references to other entries
- Option to print referenced text
- Use information from the library to assist in conducting studies
- · Create hyperlinks in the worksheet and project level
- · Highlight and change text color
- · Assign scenarios to groups to calculate risk measures
- Create databases of safeguards, recommendations, and scenario groups
- · Summary data of linked safeguards and recommendations
- Export safeguard and recommendation data to a CSV file
- · Use QC checklists to complete a quality reviews
- · Use standard reports or create your own custom reports
- · Generate multiple reports at once using report groups

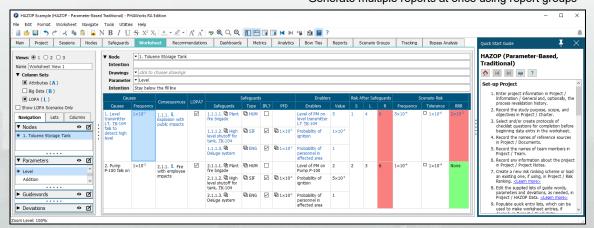

Complete PHA and LOPA in the same worksheet

For more information, contact:
Shawn Metzler (srm@primatech.com)

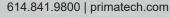

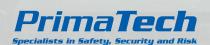